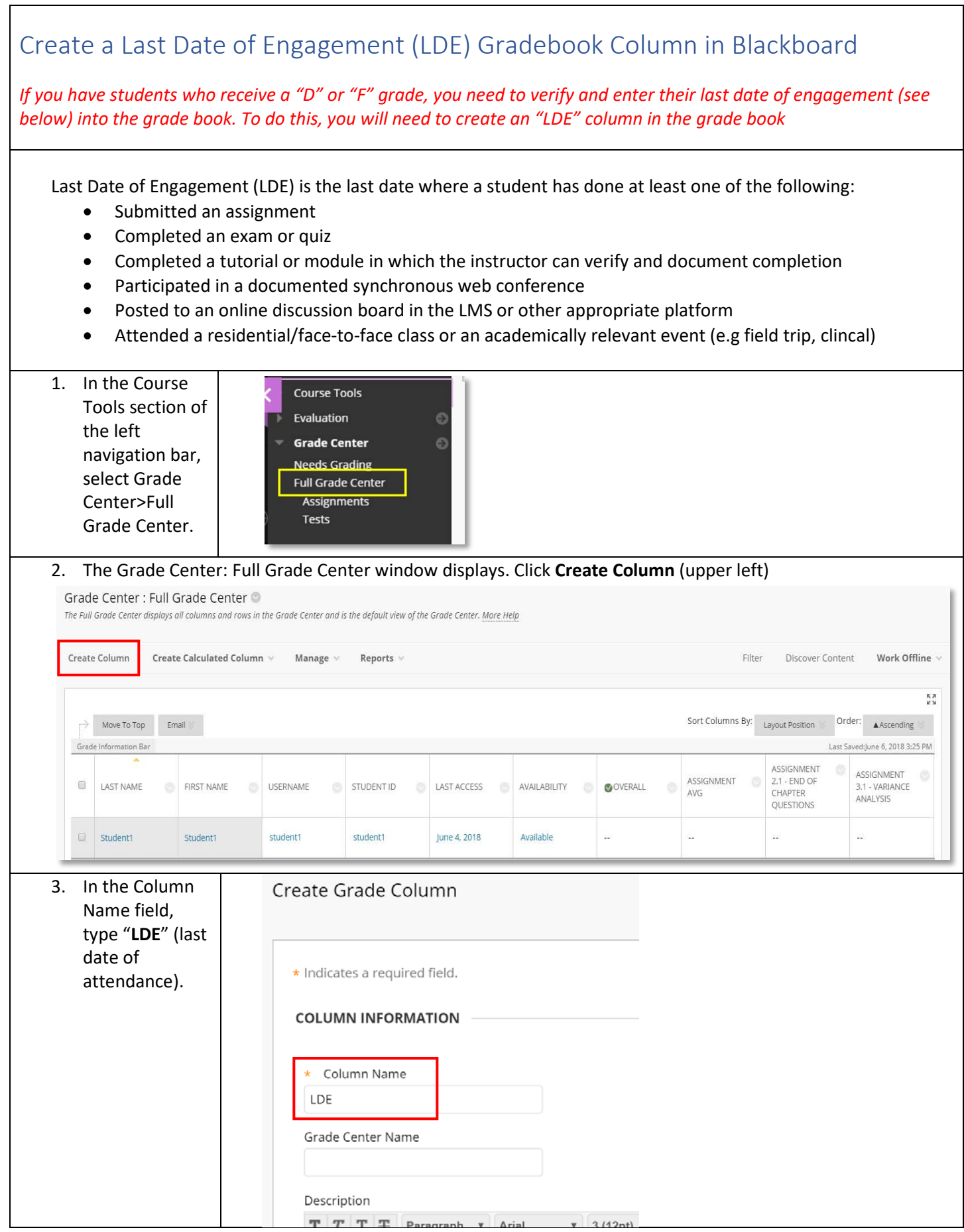

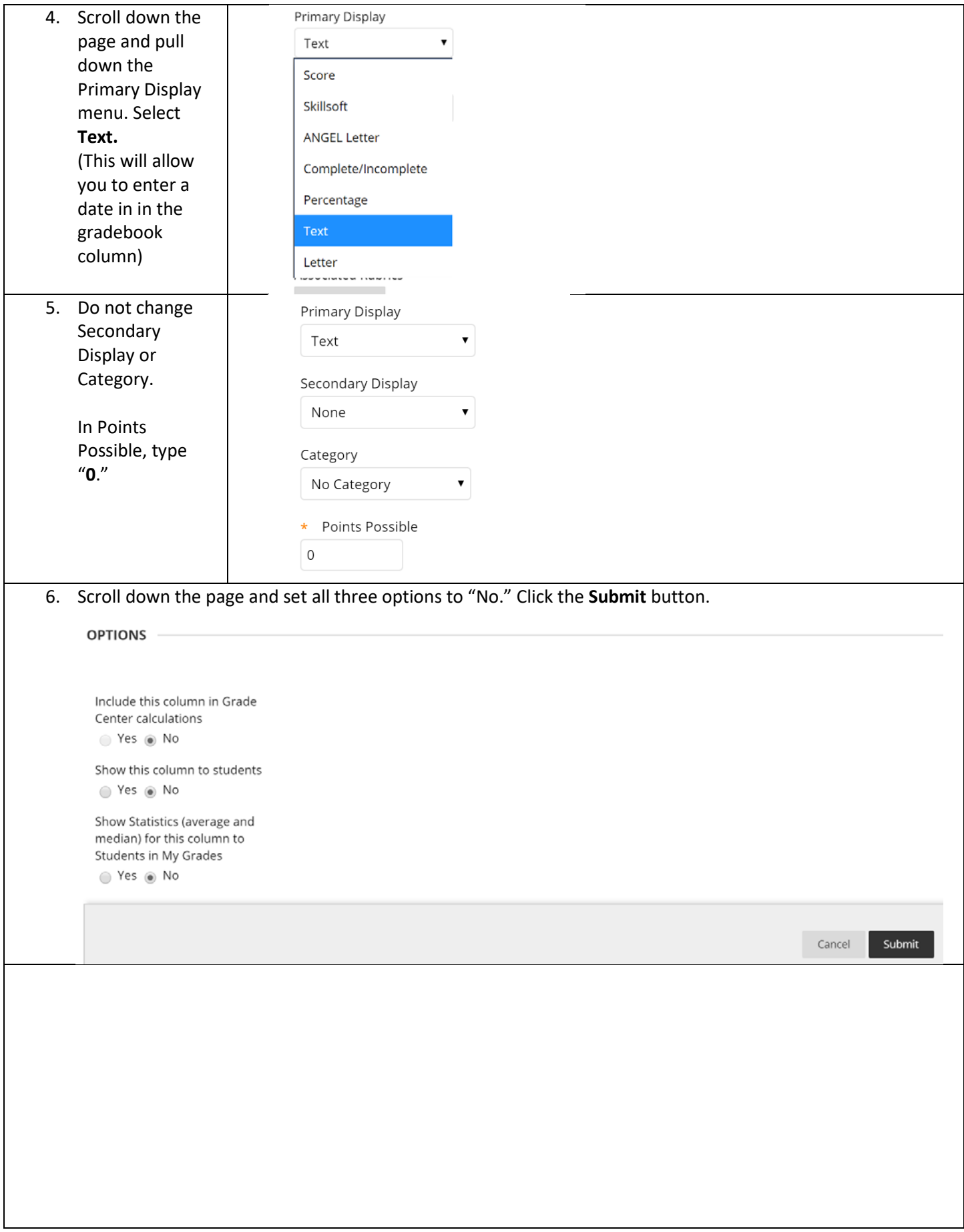

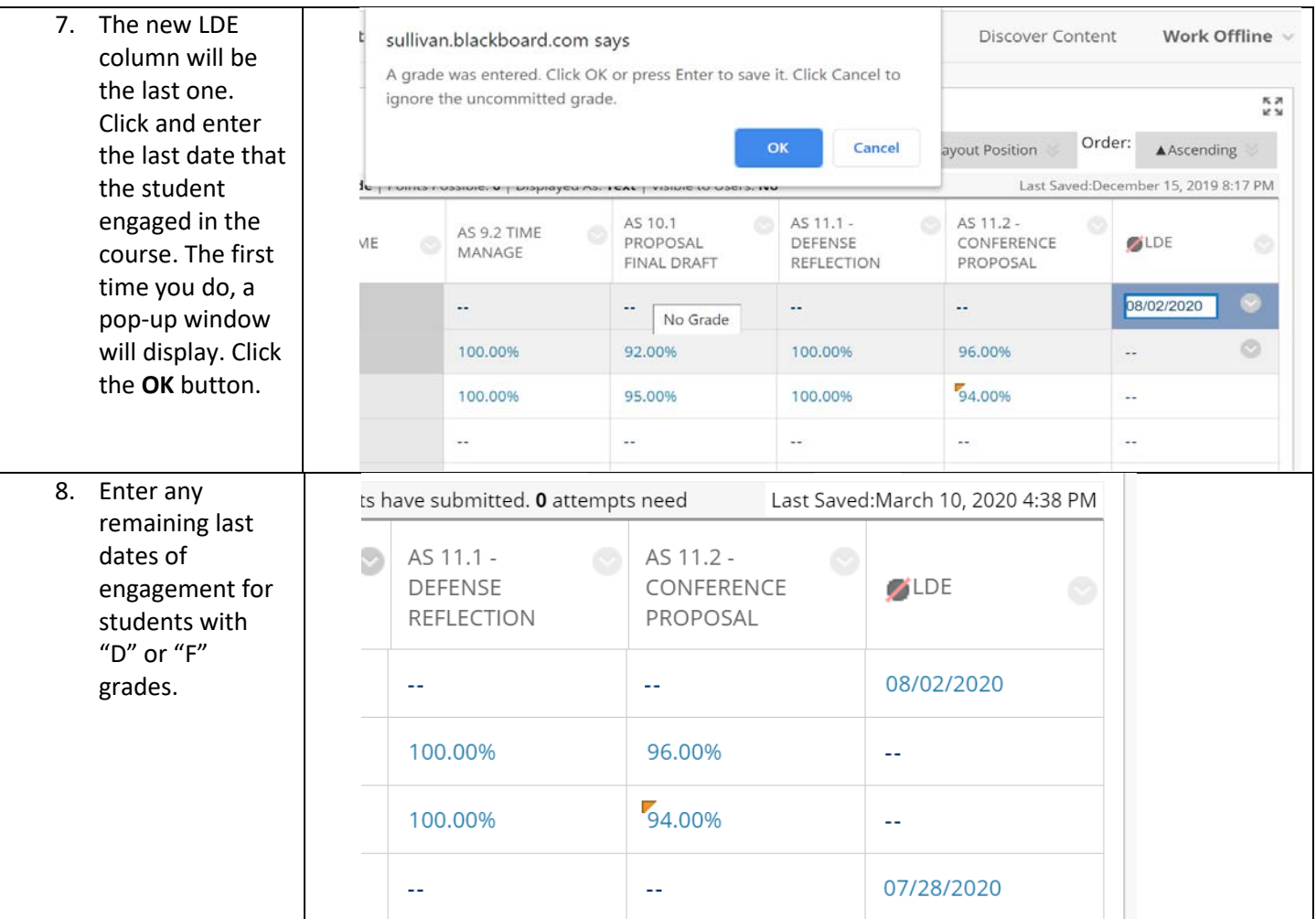

**See document FinalGrades-Gradebook.pdf for instructions on downloading and sending final grade books.**